# **GROMACS - Task #1925**

# **remove concept of unilateral global communication**

03/18/2016 06:57 PM - Mark Abraham

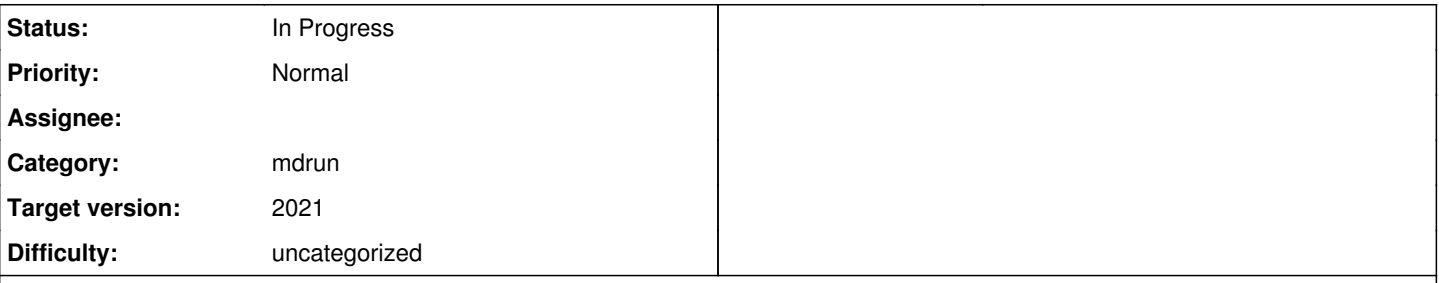

# **Description**

In GROMACS 5.1, on CPUs the Verlet scheme chooses nstlist=25, which combines poorly with reasonable-seeming nsttcouple=20 into triggering compute\_globals every lcd(nstlist,nsttcouple)=5 steps. On GPUs, that's probably lcd(50,20)=10. Obviously this scales over multiple nodes much worse than people expect.

The cross dependency of nstlist and nstglobalcomm is an historical artefact of the group scheme. Perhaps for GROMACS 2016, when using the Verlet scheme, we can remove nstlist from the lcd() in check\_nstglobalcomm()?

Various points of the the MD loop should be refactored to avoid expressing themselves in terms of nstglobalcomm, e.g. we should have code express that it needs the half-step KE this step so that it can compute the on-step KE later on, rather than use do\_per\_step(step-1, nstglobalcomm) etc. The semantics of bGStat also must be cleared up, but probably these happen together.

gmx mdrun -gcom should just disappear.

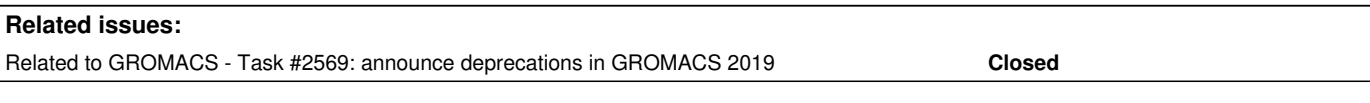

## **Associated revisions**

## **Revision cf2d8336 - 10/13/2018 09:53 PM - Mark Abraham**

Deprecate various functionality in GROMACS 2019

Published a deprecation policy.

Updated the release notes to refer also to previously deprecated features.

Announced intent to change some functionality:

- gmx mdrun -membed options (but not feature)
- gmx mdrun -rerun option (but not feature)
- integrator .mdp field will contain only integrators
- gmx do dssp to be replaced by gmx dssp
- gmx trjconv and friends to be split and rewritten

List of newly deprecated functionality:

- conversion of aromatic rings to virtual sites
- gmx mdrun -table options (but not feature)
- gmx mdrun -gcom option and feature
- gmx mdrun -nsteps option and feature
- gmx mdrun -nsteps -resetstep -resethway moved to
- a gmx benchmark tool
- gmx mdrun -confout removed

Also updated release notes for functionality removed in GROMACS 2019.

Refs #2495, #1781 Fixes #2569, #1925

Change-Id: I1d00859d0f15409a472984f5a65347a50c71ad17

# **Revision 786e0e87 - 04/16/2019 01:27 PM - Mark Abraham**

Removed mdrun -gcom

This was previously deprecated, and is now removed to make the behaviour of mdrun simpler to understand and implement.

Renamed a function whose job was previously not to check a thing, and is now clearly to compute something

Noted several TODOs to clean up behaviour related to nstcomm.

Refs #1925

Change-Id: I0b3a803fb209148e865957f796c871caef2f1fea

## **History**

## **#1 - 03/20/2016 08:38 AM - Berk Hess**

I agree that mdrun -gcom is very inconvenient from a coding point of view. But without it fixing 30% time in global communication is very tedious. Then we should have statistics output of which things have triggered global communication with what frequency.

### **#2 - 05/27/2016 12:04 AM - Mark Abraham**

Berk Hess wrote:

I agree that mdrun -gcom is very inconvenient from a coding point of view. But without it fixing 30% time in global communication is very tedious.

But -gcom was around for years, (I think) never got a mention in the reference manual, nor background information in mdrun -h, until I added some words to the user guide. So either the .mdp-based solution isn't tedious, or -gcom isn't being used to solve a problem people realize that they have, or people don't realize there's a problem they might solve. Either way, I think the "it's useful" argument needs some evidence from somewhere.

Then we should have statistics output of which things have triggered global communication with what frequency.

If our code is too complex for us to analyze, then more stuff has to go. :-) But once https://gerrit.gromacs.org/#/g/topic:md-loop-cleanup are finalized, rerun can be implemented outside of do md() (my patch was ready six months ago, but is still off gerrit waiting for the cleanup to finalize). With the group scheme also gone, then we can probably start to analyze these things properly and hopefully implement things in a way that can be tested, easily documented and easily used.

## **#3 - 09/13/2018 01:47 AM - Mark Abraham**

*- Related to Task #2569: announce deprecations in GROMACS 2019 added*

## **#4 - 10/05/2018 11:49 AM - Gerrit Code Review Bot**

Gerrit received a related patchset '1' for Issue [#1925.](https://redmine.gromacs.org/issues/1925) Uploader: Mark Abraham [\(mark.j.abraham@gmail.com\)](mailto:mark.j.abraham@gmail.com) Change-Id: gromacs~master~I1d00859d0f15409a472984f5a65347a50c71ad17 Gerrit URL: <https://gerrit.gromacs.org/8488>

## **#5 - 10/13/2018 10:15 PM - Mark Abraham**

*- Status changed from New to Resolved*

Applied in changeset [cf2d8336856fc925be2fa82127706ad0ca43520b.](https://redmine.gromacs.org/projects/gromacs/repository/revisions/cf2d8336856fc925be2fa82127706ad0ca43520b)

### **#6 - 12/17/2018 01:43 PM - Paul Bauer**

*- Status changed from Resolved to Closed*

### **#7 - 04/16/2019 10:42 AM - Mark Abraham**

*- Status changed from Closed to In Progress*

## **#8 - 04/16/2019 10:42 AM - Mark Abraham**

*- Target version changed from future to 2020*

### **#9 - 07/15/2019 06:42 PM - Szilárd Páll**

Mark Abraham wrote:

### Berk Hess wrote:

I agree that mdrun -gcom is very inconvenient from a coding point of view. But without it fixing 30% time in global communication is very tedious.

But -gcom was around for years, (I think) never got a mention in the reference manual, nor background information in mdrun -h, until I added some words to the user guide.

### I think that's not the case:

\$ ~/projects/gromacs/gromacs-4.6/build\_gcc4.8\_cuda6.5/src/kernel/mdrun -h 2>&1 | grep -C1 gcom The option -gcom can be used to only do global communication every n steps. This can improve performance for highly parallel simulations where this - and/or barostat the temperature and/or pressure will also only be updated every -gcom steps. By default it is set to the minimum of nstcalcenergy and nstlist. -- -dds real 0.8 Minimum allowed dlb scaling of the DD cell size -gcom int -1 Global communication frequency -nb enum auto Calculate non-bonded interactions on: auto, cpu,

So either the .mdp-based solution isn't tedious, or -gcom isn't being used to solve a problem people realize that they have, or people don't realize there's a problem they might solve. Either way, I think the "it's useful" argument needs some evidence from somewhere.

It was in the mdrun -h output and some have used it.

I've just encountered the second user who ran into this issue when testing master. This user (a Cray application perf engineer) asked for documentation/advise on this removal. AFAICT, we don't have any, do we?

I agree with Berk, users would be better off with some advise how to achieve the same as -gcom gave previously. Sure, we can tell people to just pick the "right" nst\* mdp options, but I have doubts that will be sufficient for many.

## **#10 - 12/20/2019 12:05 PM - Paul Bauer**

can this be considered resolved with the last change from Mark?

## **#11 - 12/27/2019 04:43 PM - Paul Bauer**

*- Status changed from In Progress to Resolved*

#### **#12 - 12/29/2019 10:35 AM - Paul Bauer**

- *Status changed from Resolved to In Progress*
- *Target version changed from 2020 to 2021*

ok, no feedback means that gets bumped instead